## ESSENTIAL KEYS - Mac

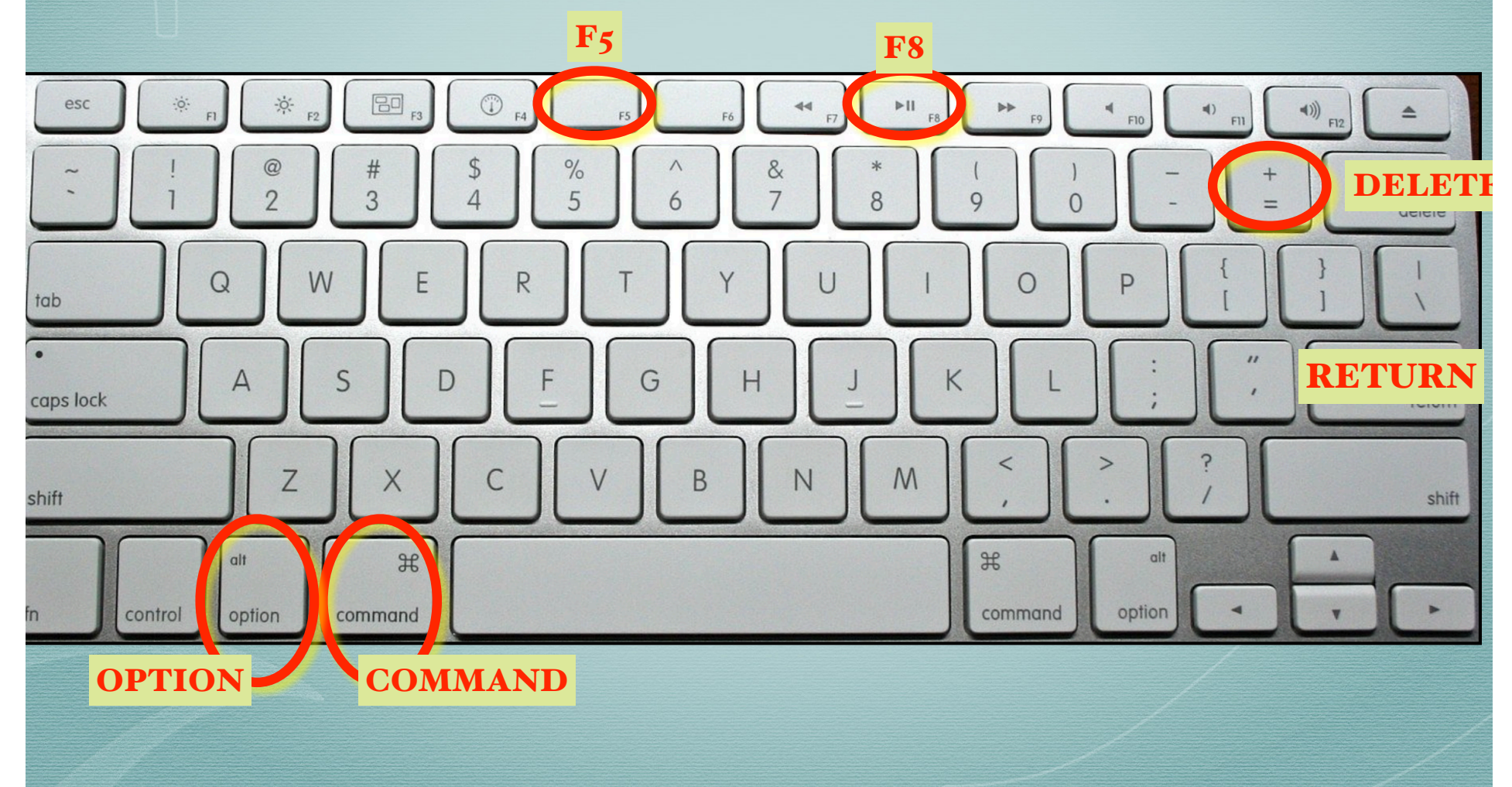

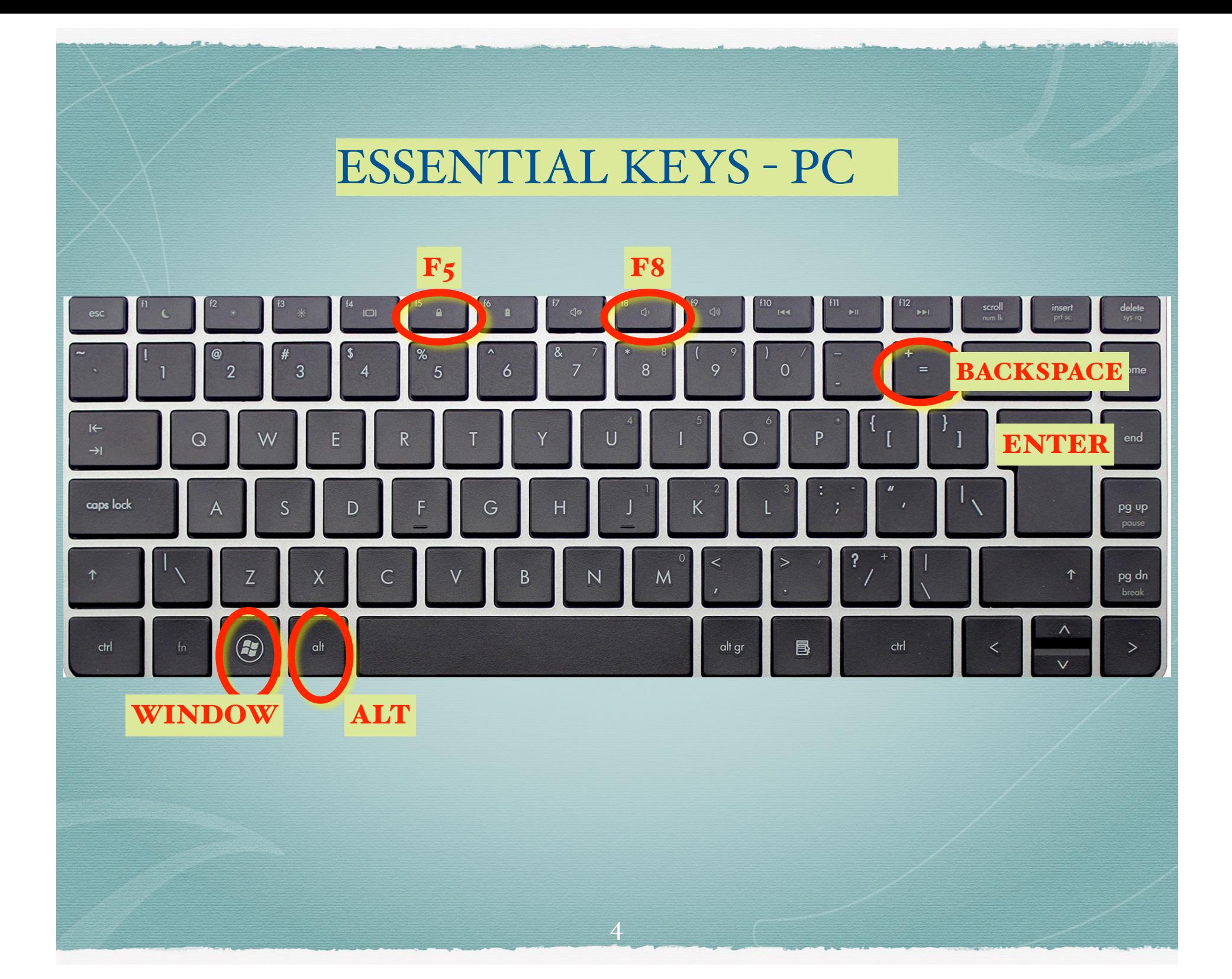

## Keyboard / Key + Mouse Combos

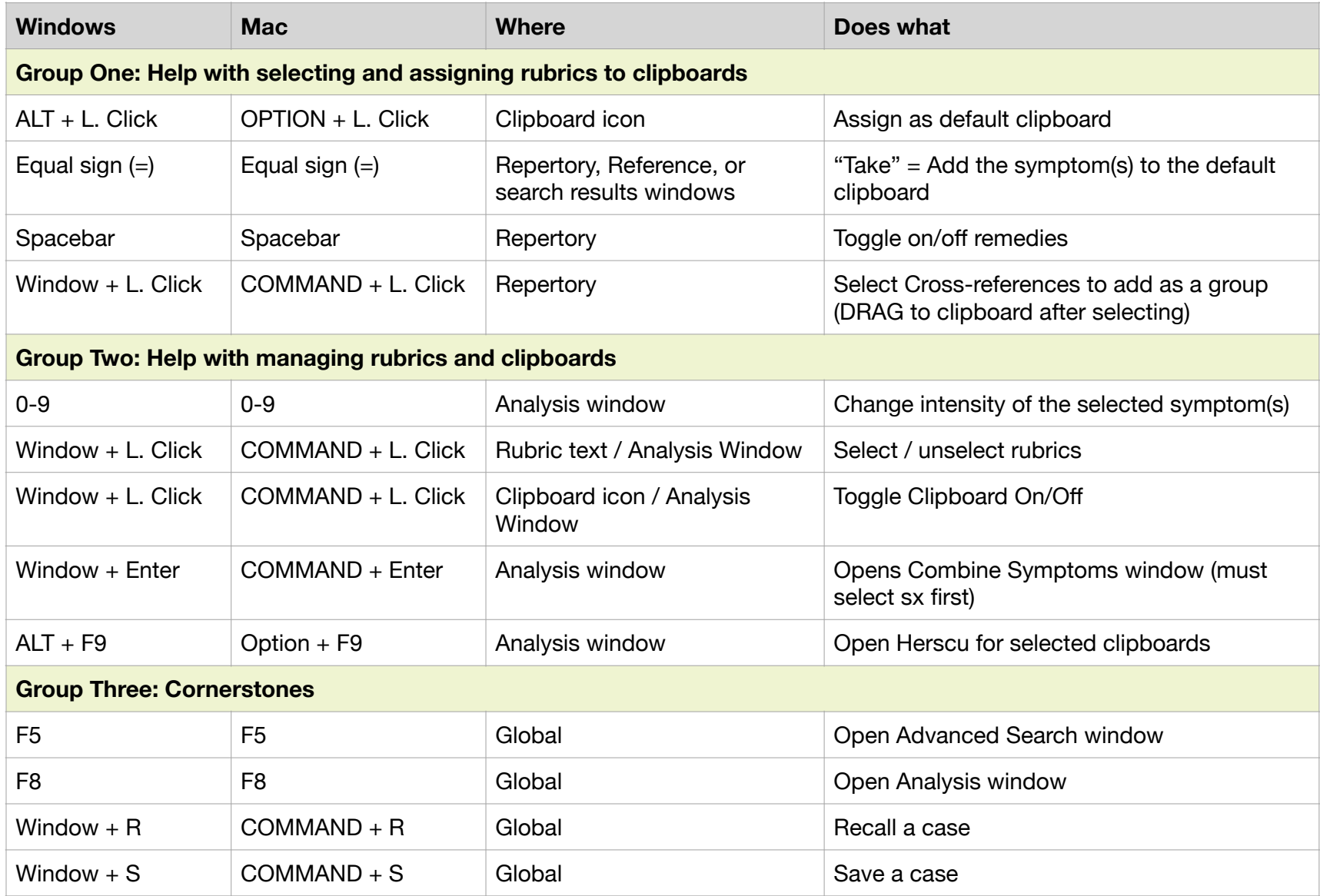

## Right Mouse-Click Menus

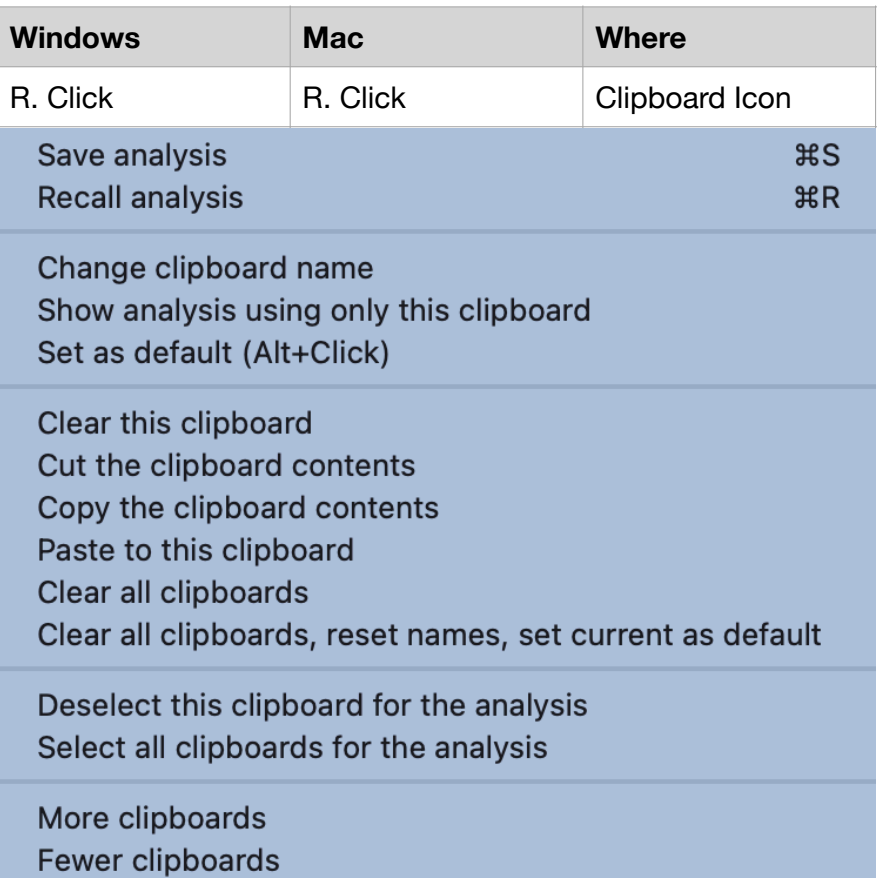

## Right Mouse-Click Menus cont.

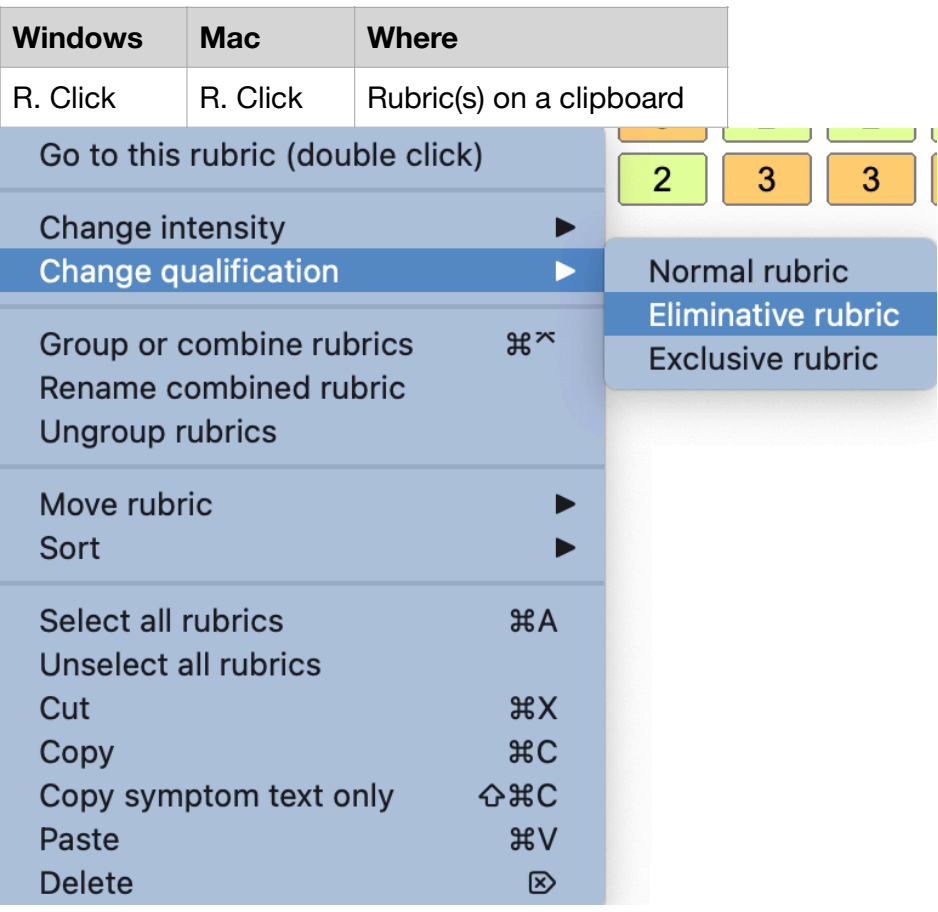